# Package 'SGDinference'

November 16, 2023

Type Package

Title Inference with Stochastic Gradient Descent

Version 0.1.0

Description Estimation and inference methods for large-

scale mean and quantile regression models via stochastic (sub-)gradient descent (SsubGD) algorithms.

The inference procedure handles cross-sectional data sequentially:

(i) updating the parameter estimate with each incoming ``new observation'',

(ii) aggregating it as a Polyak-Ruppert average, and

(iii) computing an asymptotically pivotal statistic for inference through random scaling.

The methodology used in the 'SGDinference' package is described in detail in the following papers:

(i) Lee, S., Liao, Y., Seo, M.H. and Shin, Y. (2022) [<doi:10.1609/aaai.v36i7.20701>](https://doi.org/10.1609/aaai.v36i7.20701) ``Fast and robust online inference with stochastic gradient descent via random scaling''.

(ii) Lee, S., Liao, Y., Seo, M.H. and Shin, Y. (2023) [<arXiv:2209.14502>](https://arxiv.org/abs/2209.14502) ``Fast Inference for Quantile Regression with Tens of Millions of Observations''.

License GPL-3

**Imports** stats,  $\text{Rcpp}$  ( $>= 1.0.5$ )

LinkingTo Rcpp, RcppArmadillo

RoxygenNote 7.2.3

Encoding UTF-8

**Suggests** knitr, rmarkdown, test that  $(>= 3.0.0)$ , lmtest  $(>= 0.9)$ , sandwich ( $> = 3.0$ ), microbenchmark ( $> = 1.4$ ), conquer ( $> = 1.3.3$ )

VignetteBuilder knitr

Config/testthat/edition 3

**Depends**  $R (= 3.5.0)$ 

LazyData true

URL <https://github.com/SGDinference-Lab/SGDinference/>

BugReports <https://github.com/SGDinference-Lab/SGDinference/issues> NeedsCompilation yes

<span id="page-1-0"></span>Author Sokbae Lee [aut], Yuan Liao [aut], Myung Hwan Seo [aut], Youngki Shin [aut, cre]

Maintainer Youngki Shin <shiny11@mcmaster.ca>

Repository CRAN

Date/Publication 2023-11-16 20:43:54 UTC

## R topics documented:

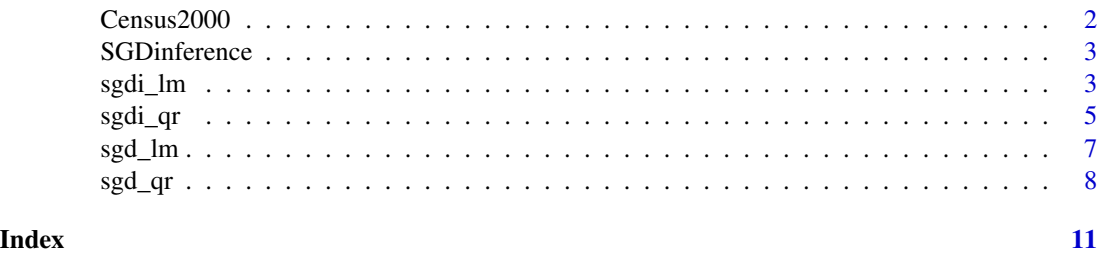

Census2000 *Census2000*

#### Description

The Census2000 dataset from Acemoglu and Autor (2011) consists of observations on 26,120 nonwhite, female workers. This small dataset is constructed from "microwage2000\_ext.dta" at <https://economics.mit.edu/people/faculty/david-h-autor/data-archive>. Specifically, observations are dropped if hourly wages are missing or years of education are smaller than 6. Then, a 5 percent random sample is drawn to make the dataset small.

#### Usage

Census2000

#### Format

A data frame with 26,120 rows and 3 variables:

ln\_hrwage log hourly wages

edyrs years of education

exp years of potential experience

#### Source

The original dataset from Acemoglu and Autor (2011) is available at [https://economics.mit.](https://economics.mit.edu/people/faculty/david-h-autor/data-archive) [edu/people/faculty/david-h-autor/data-archive](https://economics.mit.edu/people/faculty/david-h-autor/data-archive).

#### <span id="page-2-0"></span>SGDinference 3

#### References

Acemoglu, D. and Autor, D., 2011. Skills, tasks and technologies: Implications for employment and earnings. In Handbook of labor economics (Vol. 4, pp. 1043-1171). Elsevier.

SGDinference *SGDinference*

#### Description

The 'SGDinference' package provides estimation and inference methods for large-scale mean and quantile regression models via stochastic (sub-)gradient descent (S-subGD) algorithms. The inference procedure handles cross-sectional data sequentially: (i) updating the parameter estimate with each incoming "new observation", (ii) aggregating it as a Polyak-Ruppert average, and (iii) computing an asymptotically pivotal statistic for inference through random scaling.

#### Author(s)

Sokbae Lee, Yuan Liao, Myung Hwan Seo, Youngki Shin

sgdi\_lm *Averaged SGD and its Inference via Random Scaling*

#### Description

Compute the averaged SGD estimator and conduct inference via random scaling method.

#### Usage

```
sgdi_lm(
  formula,
  data,
  gamma_0 = NULL,alpha = 0.501,
 burn = 1,
  inference = "rs",
 bt_start = NULL,
  studentize = TRUE,
  no_studentize = 100L,
  intercept = TRUE,rss_idx = c(1),
  level = 0.95,path = FALSE,
 path_index = c(1))
```
#### Arguments

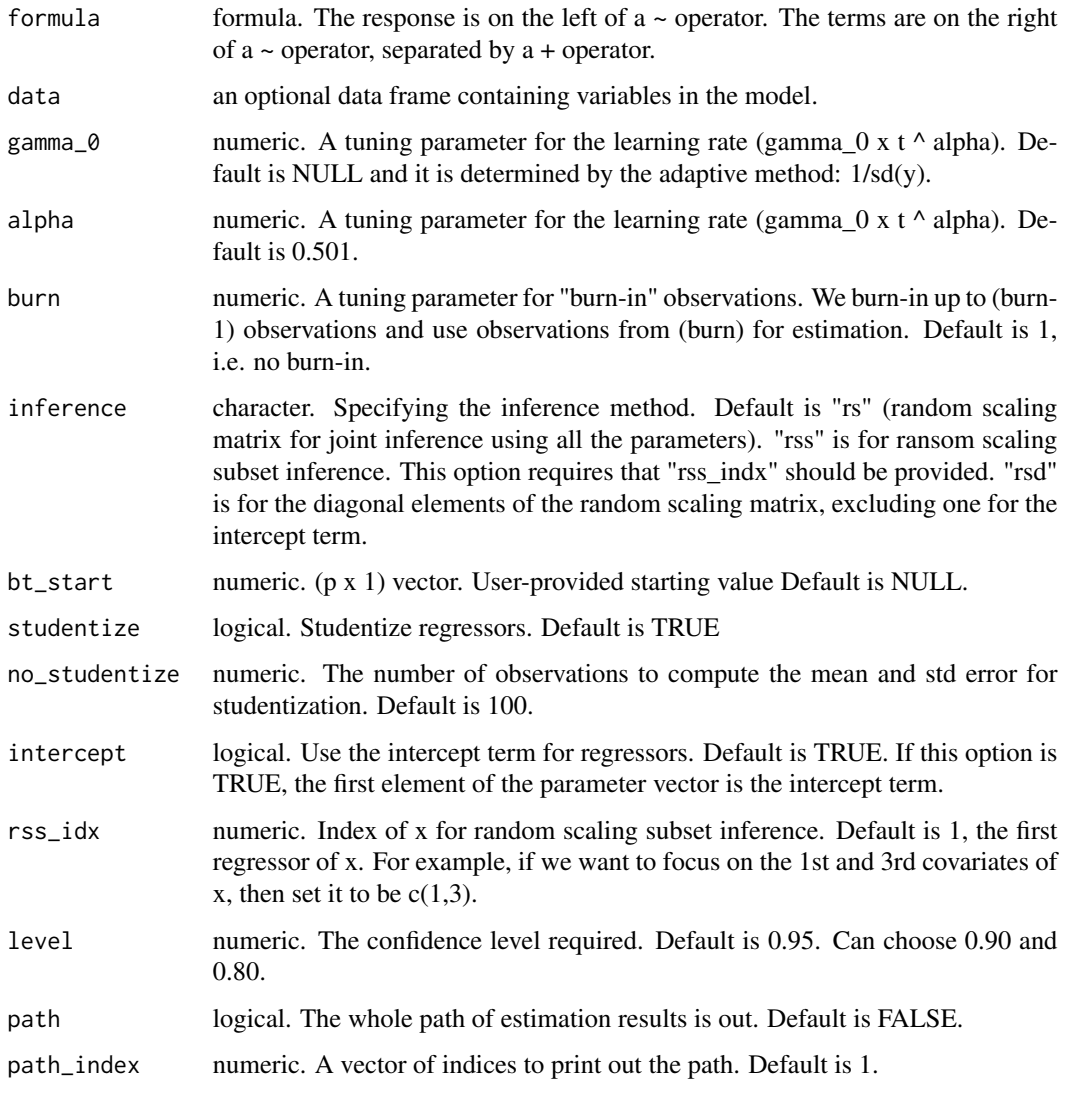

#### Value

An object of class "sgdi", which is a list containing the following

- coefficient A  $(p + 1)$ -vector of estimated parameter values including the intercept.
- var A (p+1)x (p+1) variance-covariance matrix of coefficient

ci.lower The lower part of the 95% confidence interval

ci.upper The upper part of the 95% confidence interval

level The confidence level required. Default is 0.95.

path\_coefficients The path of coefficients.

<span id="page-4-0"></span>sgdi\_qr 5

#### Examples

```
n = 1e05
p = 5bt0 = rep(5,p)x = matrix(rnorm(n*(p-1)), n, (p-1))y = \text{cbind}(1, x) %*% bt0 + \text{norm}(n)my.dat = data.frame(y=y, x=x)
sgdi.out = sgdi_lm(y^2, data=my.dat)
```
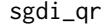

Averaged S-subGD and its Inference via Random Scaling in Linear *Quantile Regression*

#### Description

Compute the averaged S-subGD (stochastic subgradient) estimator for the coefficients in linear quantile regression and conduct inference via random scaling method.

#### Usage

```
sgdi_qr(
  formula,
  data,
  gamma_0 = NULL,alpha = 0.501,burn = 1,
  inference = "rs",
 bt_start = NULL,
 qt = 0.5,studentize = TRUE,
  no_studentize = 100L,
  intercept = TRUE,
  rss_idx = c(1),
 level = 0.95,path = FALSE,
 path_index = c(1)\mathcal{E}
```
#### Arguments

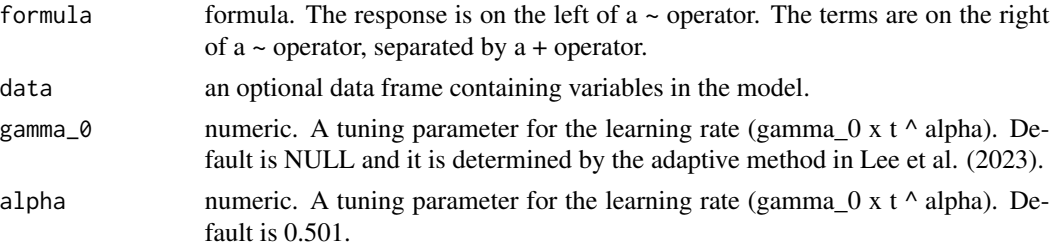

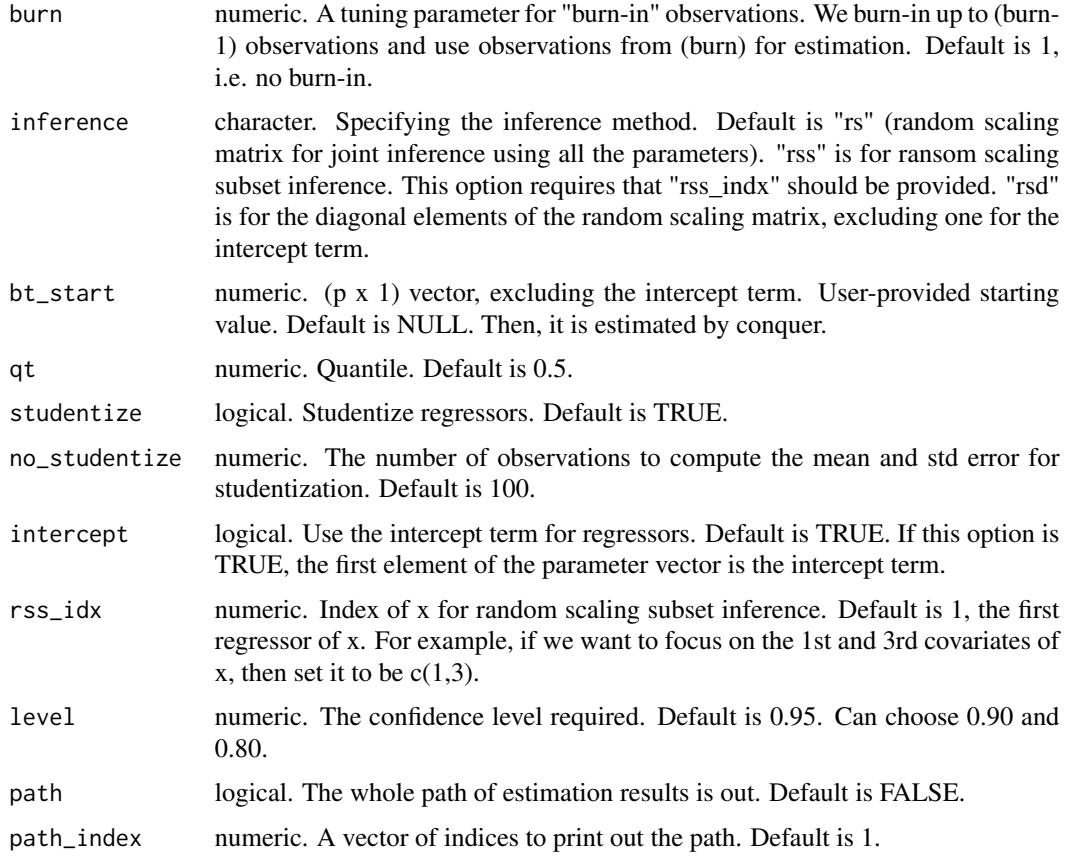

#### Value

An object of class "sgdi", which is a list containing the following

coefficients a vector of estimated parameter values

- V a random scaling matrix depending on the inference method
- ci.lower a vector of lower confidence limits
- ci.upper a vector of upper confidence limits

inference character that specifies the inference method

level The confidence level required. Default is 0.95.

path\_coefficients The path of coefficients.

#### Note

The dimension of coefficients is  $(p+1)$  if intercept=TRUE or p otherwise. The random scaling matrix  $\nu$  is a full matrix if "rs" is chosen; it is a scalar or smaller matrix, depending on the specification of "rss\_indx" if "rss" is selected; it is a vector of diagonal elements of the full matrix if "rsd" is selected. In this case, the first element is missing if the intercept is included. The confidence intervals may contain NA under "rss" and "rsd".

#### <span id="page-6-0"></span>sgd\_lm 7

#### Examples

```
n = 1e05
p = 5bt0 = rep(5,p)x = matrix(rnorm(n*(p-1)), n, (p-1))y = \text{cbind}(1, x) %*% bt0 + \text{norm}(n)my.dat = data.frame(y=y, x=x)
sgdi.out = sgdi_qr(y~., data=my.dat)
```
sgd\_lm *Averaged SGD in Linear Mean Regression*

#### Description

Compute the averaged SGD estimator for the coefficients in linear mean regression.

#### Usage

```
sgd_lm(
  formula,
 data,
  gamma_0 = NULL,alpha = 0.501,burn = 1,
 bt_start = NULL,
  studentize = TRUE,
 no_studentize = 100L,
  intercept = TRUE,
 path = FALSE,
 path_index = c(1))
```
#### Arguments

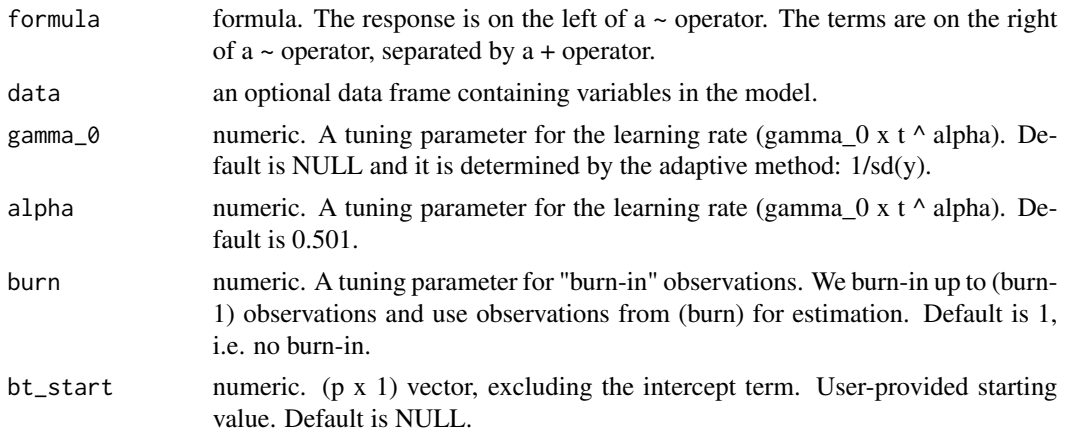

<span id="page-7-0"></span>![](_page_7_Picture_164.jpeg)

#### Value

An object of class "sgdi", which is a list containing the following

coefficients a vector of estimated parameter values

path\_coefficients The path of coefficients.

#### Note

The dimension of coefficients is (p+1) if intercept=TRUE or p otherwise.

#### Examples

```
n = 1e05
p = 5bt0 = rep(5,p)x = matrix(rnorm(n*(p-1)), n, (p-1))y = \text{cbind}(1, x) %*% bt0 + \text{norm}(n)my.dat = data.frame(y=y, x=x)
sgd.out = sgd_lm(y \sim ., data = my.dat)
```
sgd\_qr *Averaged S-subGD Estimator in Linear Quantile Regression*

#### Description

Compute the averaged S-subGD (stochastic subgradient) estimator for the coefficients in linear quantile regression.

#### Usage

```
sgd_qr(
 formula,
  data,
 gamma_0 = NULL,alpha = 0.501,
 burn = 1,
 bt_start = NULL,
 qt = 0.5,
```

```
studentize = TRUE,
 no_studentize = 100L,
 intercept = TRUE,
 path = FALSE,
 path_index = c(1))
```
#### Arguments

![](_page_8_Picture_165.jpeg)

#### Value

An object of class "sgdi", which is a list containing the following

coefficients a vector of estimated parameter values

path\_coefficients The path of coefficients.

#### Note

The dimension of coefficients is (p+1) if intercept=TRUE or p otherwise.

10 sgd\_qr

### Examples

```
n = 1e05
p = 5bt0 = rep(5,p)x = matrix(rnorm(n*(p-1)), n, (p-1))y = \text{cbind}(1, x) %*% bt0 + \text{norm}(n)my.dat = data.frame(y=y, x=x)
sgd.out = sgd_qr(y~., data=my.dat)
```
# <span id="page-10-0"></span>Index

 $\ast$  datasets Census2000, [2](#page-1-0)

Census2000, [2](#page-1-0)

sgd\_lm, [7](#page-6-0) sgd\_qr, [8](#page-7-0) sgdi\_lm, [3](#page-2-0)  $sgdi_qr$ , [5](#page-4-0) SGDinference, [3](#page-2-0)